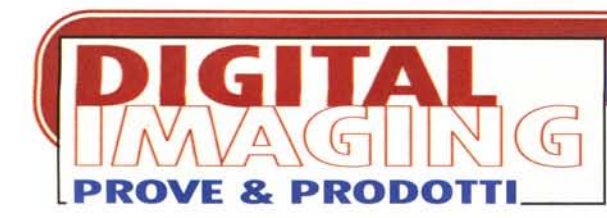

# **COLORTRON COLOR SYSTEM**

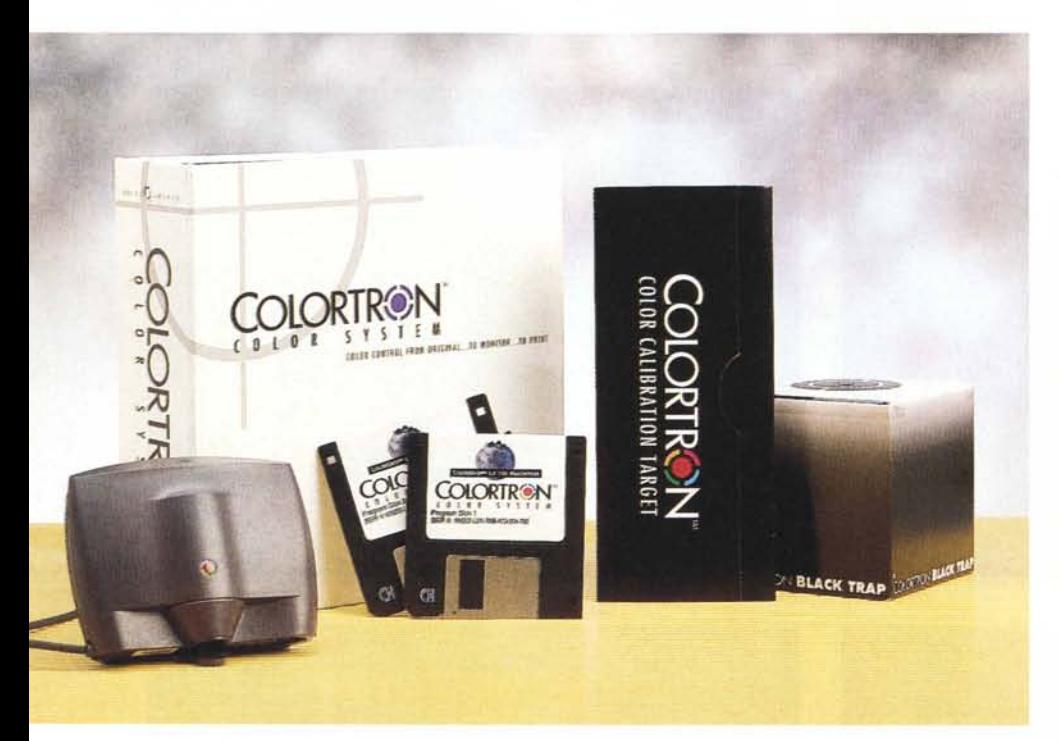

*Così com'è possibile misurare le lunghezze col metro, i pesi con la bilancia, le velocità coi tachimetri, esistono vari strumenti più* o *meno sofisticati per ((misurare» i colori, utilizzando metodi diversi* e *in grado di fornire risultati più* o *meno accurati. Partendo dal basso troviamo gli ((analizzatori colore»* (o *semplici colorimetri): chi si occupa di fotografia* o, *meglio, di camera oscura ha già capito di cosa si tratta* e - *più* o *meno - come funzionano. Si tratta di apparecchi fondamentalmente basati su un elemento sensibile alla luminosità (a larga banda, sulla sua linearità - purché nota - può intervenire il software di gestione* per riequilibrare la «risposta»), utiliz*zano una triade di filtri RGB montati su un supporto rotante* e *una fonte di illuminazione bianca ((stabile nel tempo» per la lettura riflessiva di superfici colorate. Per analizzare un colore si eseguono tre letture con i tre filtri monocromatici per stabilire quanto Rosso, quanto Verde* e *quanto Blu - scritti in maiuscolo*

*per dovuto rispetto - sono ((contenuti» in quella determinata tinta. Se volete, pensate pure ad uno scanner in grado di leggere accuratamente un singolo pixel (bello grosso) per dirvi di che colore è.*

*All'estremo opposto (massima accuratezza* e *prezzi riservati al target ((indu* $striale$ ) *troviamo i cosiddetti* «radio*spettrofotometri», ovviamente anch 'es* $si$  *«colorimetri» in quanto capaci di «misurare» il colore. Dietro questo nome tanto affascinante quanto difficile da*

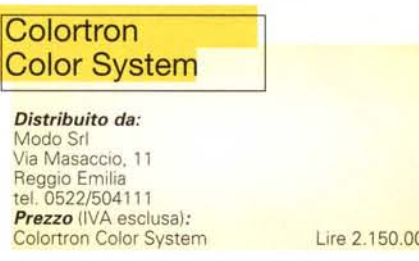

*mano* e *riletto velocemente almeno due* o *tre paginette di quaderno, si nascondono sofisticate apparecchiature che trattano, dall'alto della loro assolutezza, la luce effettivamente per quello che è' una radiazione elettromagnetica, con le sue belle frequenze, al pari delle onde radio, delle microonde, dei raggi X* o *dei raggi gamma (tutta roba elettromagnetica). È simpatico notare che un ipotetico radiotrasmettitore a banda ((extra-extralarge» collegato, come si conviene, alla sua antenna installata sul tetto, emette tramite questa onde radio fintantoché la frequenza delle stesse rimane entro certi limiti. Man mano che ruotiamo la manopolona verso le frequenze maggiori (sempre ipoteticamente. a parte i non trascurabili problemi connessi con l'impedenza dell'antenna, non è tecnologicamente possibile costruire un trasmettitore con tali caratteristichelj osserveremo ad un certo punto un 'emissione di luce rossa da parte dell'antenna, in grado di illuminare - potenza permettendo - tutto il circondario. Senza accorgercene, poco era toccato ai raggi infrarossi: modulandoli opportunamente avremmo anche potuto cambiare canale a tutti i televisori ((visibili» dal luogo di emissione. Continuando ad aumentare lentamente la frequenza, la nostra instancabile antenna emetterà luce arancione, poi gialla, blu ... per passare subito dopo gli ultravioletti (in questo caso sterilizzando le palazzine circostantilj, invisibili anch 'essi, come noto, al pari degli infrarossi. Ancora una ((ruotata»* e *potremmo emettere anche i pericolosi raggi X, ((radiografando!! gratuitamente tutto il vicinato che, casualmente, stia maneggiando materiale fotosensibile.*

*pronunciare senza averne riempito a*

*Tornando a bomba - il riferimento ai successivi raggi gamma è puramente casuale -* e *senza voler a tutti i costi complicare le cose (almeno il sottoscritto non è certo solito andare in quella direzione, ndr). possiamo dire che un radiospettrofotometro tratta la luce così come un analizzatore audio (avete presente quegli ((arnesi» pieni di lucette che salgono* e *scendono, normalmente abbinati agli equalizzatori per impianti domestici?) tratta un segnale sonoro.*

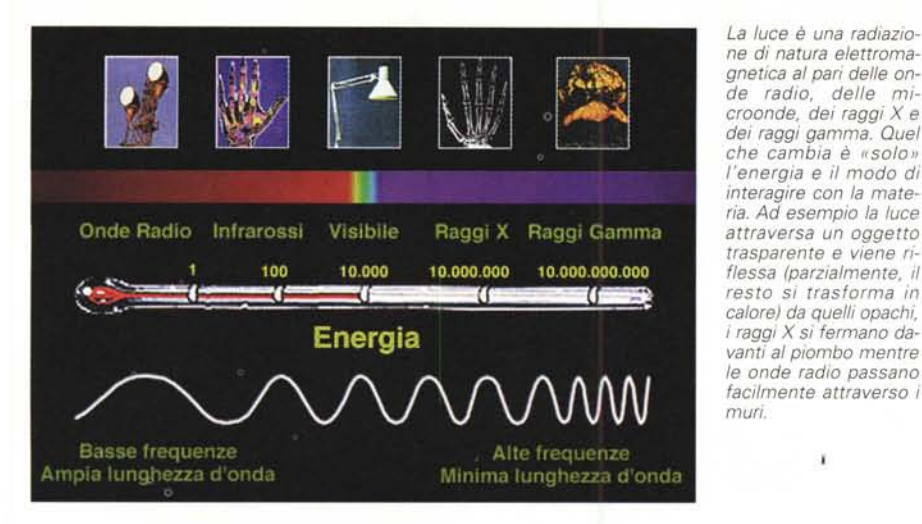

*Quello che otteniamo* è, *in un certo senso, la «radiografia» (sarebbe meglio dire la TAC) del colore, la sua «ricetta cromatica». Tinte calde (tendenti al rosso) saranno caratterizzate da abbondanza di frequenze basse, le tinte più fredde (tendenti al blu-violetto) avranno quelle alte. Proprio come accade in un assolo di contrabbasso, dove ab-*

*bondano le frequenze minori (lunghezza d'onda maggiore), e nel tintinnio di un triangolo, dove troviamo solo frequenze molto elevate (lunghezza d'onda minore).*

×

*E con la luce bianca, cosa succede? Colpo di scena: sullo schermo del nostro radiospettrofotometro potremmo constatare un 'uguale quantità di fre-*

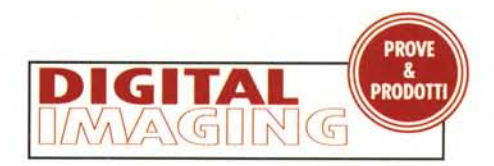

*quenze lungo tutto lo spettro, proprio come accade col «rumore bianco» in campo audio.*

*Corsi e ricorsi.. fisici!*

### **Piccolo & nero**

Il Colortron in prova in queste pagine (prodotto dalla californiana Light Source) non è, ovviamente, un radiospettrofotometro.. ma gli assomiglia un bel po'. Utilizzando tecniche di rifrazione ottica, suddivide « meccanicamente» lo spettro visibile in trentadue sottobande e per ognuna di esse esegue una lettura quantitativa. In questo modo ricostruisce (con un'approssimazione più che sufficiente per le applicazioni « umane») la distribuzione spettrale del campione misurato, fornendo una lettura intrinsecamente più accurata di quanto possibile con un semplice analizzatore colore.

# **«ADP homepage»**

Avviso a tutti i (w.w.w.)naviganti: Siete tutti invitati a visitare la mia «personal page», interamente dedicata alla fotografia digitale, all'indirizzo:

#### **<http://www.mclink.it/personal/MC0258>**

Ancora in fase di ultimazione nel momento in cui andiamo in stampa, ce la metterò tutta affinché sia completa (ma non per questo definitiva) quando leggerete, a novembre, queste righe. All'interno della «ADP homepage» troverete alcune fotoelaborazioni digitali, tutti i testi dei precedenti articoli della rubrica Digital Imaging, in on-

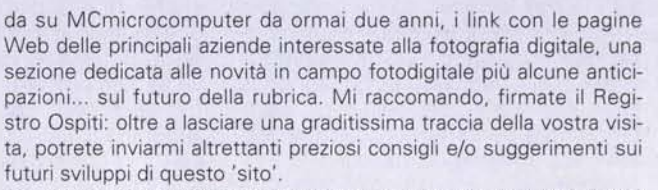

Se, infine, siete anche un po' curiosi, potrete divertirvi (spero!) a leggere la pagina «ADPstory... ware(!)». Provate ad indovinarne il terribile contenuto!

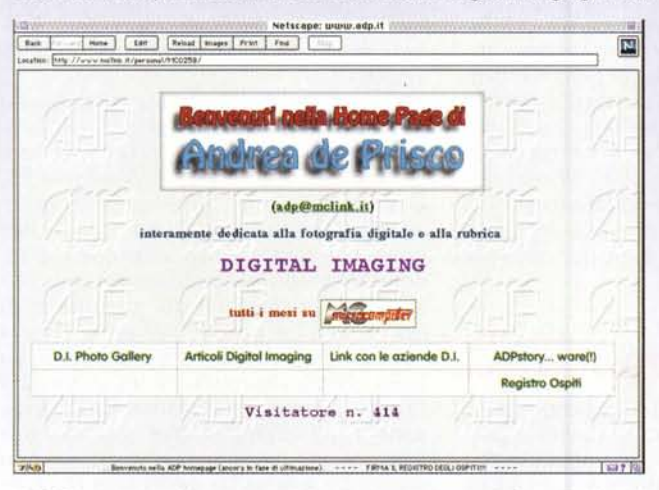

*L'AOP homepage. AI momento dello «scatto" era ancora in fase di ultimazione e già* si *contavano più di* 400 *accessi in poche settimane di ... prove tecniche di trasmissione. Cliccando sul box Registro Ospiti è possibile lasciare traccia della vostra visita e inviare consigli e/o suggerimenti al riguardo. Intervenite numerosi!*

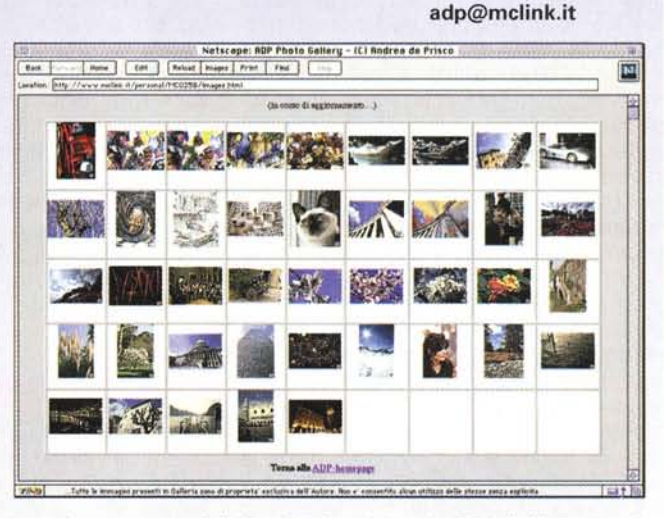

*La pagina, non ancora definitiva, delle fotoelaborazioni digitali. Cliccando sulle icone è possibile richiamare scherma te grafiche in cui è presente l'immagine prima e dopo la «cura". Non manca, ovviamente, un breve commento circa il procedimento utilizzato. In futuro, se riceverò le relative «liberatorie", verranno pubblicati sul sito anche i contributi dei lettori.*

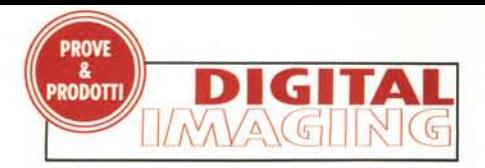

Il Colortron può essere utilizzato sia per misurare sorgenti emissive (fotocolor retroilluminati, ma anche monitor da tarare), sia superfici riflessive, Per queste ultime, addirittura, distingue tra riflessione assoluta (oggetti colorati, superfici smaltate, tinte piatte) e relativa (colori stampati su carta), Nel primo caso il «bianco» è rappresentato da una quantità nota e ben precisa (fornita a corredo con l'apparecchio sotto forma di colore campione rilasciato appositamente, con tanto di numero di serie riportato, per l'esemplare in nostro possesso), nel secondo caso il bianco è il colore della carta sulla quale sono stampate le tinte da misurare ed è su questo che lo strumento si tara prima della lettura, Vi sembra esagerata tanta sofisticazione? Continuate a leggere, se avete coraggio...

# **Colore ... dolore?**

Se c'è un argomento che, normalmente, fa disperare chi si occupa di fotografia digitale, questo riguarda senza ombra di dubbio la «fedeltà cromatica», intesa in questo caso come corrispondenza colore tra originale ripreso, visualizzazione a monitor e... - mani nei capelli, pleasel - risultato «tangibile» dopo fotorestituzione su pellicola o più semplice stampa su carta con tutte le tecnologie attualmente disponibili,

Il problema, come già anticipato altre volte, riguarda essenzialmente il capitolo «Calibrazione» non riferito però al singolo dispositivo, ma a tutti gli anelli dell'intera catena di acquisizione-trattamento-fruizione dell'immagine digitale,

Con i colori, infatti, è possibile fare molti giochetti. Ma si può giocare a vincere o giocare a perdere, dipende dai casi, Partiamo, ad esempio, da una stampa a colori o una diapositiva e inseriamola nel nostro scanner. Un apposito programma di acquisizione piloterà il dispositivo e scaricherà sul nostro hard disk l'immagine digitale (presumibilmente) in formato RGB (Red, Green, Blue) Ovviamente, per il noto ritornello «tutto è soggettivo», il file conterrà i valori che lo scanner ha interpretato con i «suoi» occhi (sensore CCD opportunamente filtrato RGB), eventualmente utilizzando anche la sua «mente» (tutta la rimanente elettronica prima dell'interfaccia verso il computer), Digitalizzando la stessa immagine con un differente dispositivo è praticamente certo che otterremo una lettura diversa, Ma di questo, al momento, non preoccupiamoci più di tanto: ci sono ancora problemi più

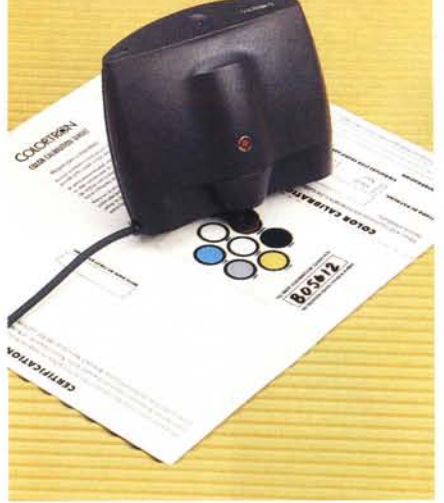

*/I Colortron Colar System durante la fase di test. A destra la scheda, con* i*colori campione, fornita <sup>a</sup> corredo e personalizzata per ogni apparecchio.*

gravi, L'immagine è su hard disk e decidiamo di visualizzarla sul nostro monitor: con la più semplice delle operazioni, l'affare già si complica a dismisura, In assenza di un sistema di calibrazione cromatica, innanzitutto il computer non sa che monitor stiamo utilizzando, né come questo sia in grado di riprodurre i colori, né tantomeno come questo sia regolato dall'utente per quel che riguarda i controlli manuali di luminosità e contrasto, Inutile dirvi che ogni monitor «non calibrato» visualizza a modo suo, anche se prendiamo in considerazione due modelli identici appena usciti di fabbrica, Bel casino vero? No, il tragico deve ancora arrivare: forse non ve ne siete mai accorti, ma il «vostro» monitor appena acceso rende i colori in un modo e nel corso della giornata, a seconda finanche delle variazioni di temperatura e umidità ambientale, non fa altro che «navigare» nell'immenso oceano del suo spazio cromatico, Ora tende al rosso, poi al verde, diventa più scuro, più chiaro: va proprio dove gli pare!

Ma... non abbiamo per nulla terminato! Un ulteriore problema nella visualizzazione a video lo riscontriamo perfino nell'illuminazione ambientale che, a meno di non avere il computer in cantina o in cella d'isolamento, varia nell'arco della giornata (quelli che lavorano solo di notte, tanto non è vero!, sono pregati di non fare gli spiritosi!) e incide sulla resa complessiva,

### **Colore ... senza stupore!**

Lo sappiamo, già non ne potete più e vi sta passando la voglia: calma e gesso! Anche perché prima o poi la vostra foto la vorrete pure stampare su carta, vero? Magari dopo aver combattuto per intere ore a correggere quella brutta dominante, a riequilibrare a vostro piacere l'andamento tonale, o ricercando lungamente quell'effetto cromatico che final-

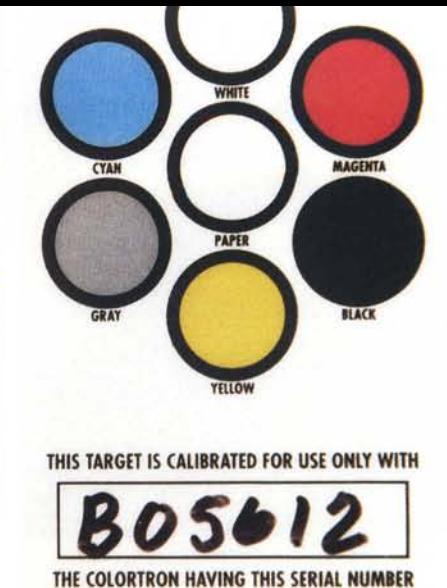

mente vi soddisfa fino in fondo (al vostro video...). Tralasciando di ripetere la medesima pappardella (è ovvio che anche le stampanti a colori soffrono di problemi ambientali: temperatura, umidità e perfino illuminazione per quel che riguarda l'osservazione dei risultati) l'utente, ottenuto il suo risultato fotodigitale, prende e manda in stampa,

Una prima stampata a colori, una prima bestemmia, Modifica l'immagine in base all'effettiva resa su carta ed effettua una seconda uscita: seconda bestemmia (sembra la barzelletta del ginecologo e delle foglie di alloro: non posso raccontarla in questa sede, mandatemi una e-mail al mio indirizzo «adp@mclink,it» e, giuro!, ve la rigiro via Internet, ndr), Rimodifica i colori e.., terza stampata, terza bestemmia (fino ad esaurimento calendario!),

Chi ha già utilizzato quest'approccio (la maggior parte di noi...) riconoscerà bene i problemi, chi non si è ancora cimentato nelle esperienze fotodigitali (ma leggendo questa rubrica è sicuramente interessato) non deve però scoraggiarsi: non è certo questo il nostro intento,

Innanzitutto «Calibrare si può» (si deve ..,), Almeno con i sistemi più evoluti, come i Macintosh/Power Macintosh, e (finanche!) «sotto» Windows 95, Già, non è solo una questione di hardware e software aggiuntivo: per poter lavorare «senza sorprese» è assolutamente indispensabile l'apporto (per nulla marginale) del sistema operativo, In altre parole, per poter dire la sua al riguardo, il sistema operativo della nostra macchina deve avere una propria «coscienza cromatica», Deve sapere, ad esempio, che quel monitor e/o quella scheda video ha (o almeno dovrebbe avere) un certo tipo di comportamento e questo non può essere assolutamente ignorato,

Discorso analogo per l'acquisizione e la stampa anche se, in questo caso, è possibile demandare la reinterpretazio-

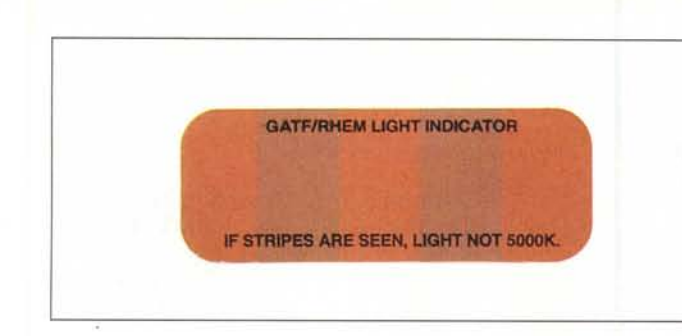

*Questa striscia campione, inserita nel manuale dell'apparecchio, mostra bande visibili quando non è illuminata correttamente con una luce da* 5 000 *gradi Kelvin. La luce dei flash utilizzati, come visibile, non corrisponde alla temperatura indicata.*

ne cromatica ai driver dèi dispositivi forniti dai rispettivi costruttori.

Attraverso, ad esempio, ColorSync 2 di Apple (ma il discorso vale anche per gli altri sistemi di «trasporto colore»), utilizzando periferiche e programmi compatibili con questo sistema possiamo dormire sonni tranquilli. Purché non chiediamo ai vari dispositivi più di quello che «fisicamente» sono in grado di darei, le immagini a video saranno identiche (considerando sempre una minima tolleranza ... tollerabile!) ai nostri originali prima della scansione e mandandole in stampa otterremo nuovamente i colori di partenza. O quasi.

# **Perché «quasi»?**

Ancora una volta non possiamo e non vogliamo scendere troppo in dettagli tecnici (ma non è escluso che potremmo «partire» con una nuova sezione, interna alla rubrica Digital Imaging, dedicata alla colorimetria) ma qualcosa la dobbiamo pur scrivere per poter andare avanti.

Dicevamo prima che gli scanner digitalizzano in RGB tramite filtri colorati Rosso, Verde, Blu anteposti al sensore CCD utilizzato durante la lettura. Anche il monitor è della stessa razza, visualizzando le immagini ancora una volta tramite sintesi additiva: il nero è rappresentato dall'assenza di componenti monocromatiche, il bianco dalla contem-

poraneità delle stesse alla massima luminosità, tutte le altre tinte visualizzabili sono combinazioni dei tre colori primari regolando indipendentemente le intensità per ognuna di esse (per inciso anche nei grigi, come nel bianco, troviamo pari intensità, ma si utilizzano livelli inferiori).

La stampa no. Non utilizza la consueta codifica RGB ma, sfruttando la carta (previa corretta illuminazionel) per «emettere» il bianco, restituisce le tinte intermedie attraverso la sintesi sottrattiva (complementare alla precedente). I colori si ottengono sottraendo al bianco (che li «contiene» tutti) quelli che «non servono» attraverso filtri (sotto forma di inchiostri di stampa) complementari ai colori primari: il giallo non fa passare il blu, il magenta aggredisce il verde, il ciano sbarra la strada al rosso. Per regolare le quantità da filtrare non si utilizzano ovviamente infiniti inchiostri per le infinite possibilità ma si applica il procedimento della retinatura con la quale tanti puntini piccoli colorati, equamente o diffusamente distanziati, filtrano tanto colore quanto è il rapporto tra superficie coperta e superficie non stampata.

Ricapitolando, se vogliamo stampare in blu, non dobbiamo usare inchiostro giallo (che lo ammazzerebbe senza tanti scrupoli) ma dobbiamo togliere dal bianco il rosso (con l'inchiostro ciano) e il verde (utilizzando il magenta). Per meglio comprendere il ragionamento, tenete a mente queste semplici formulette:

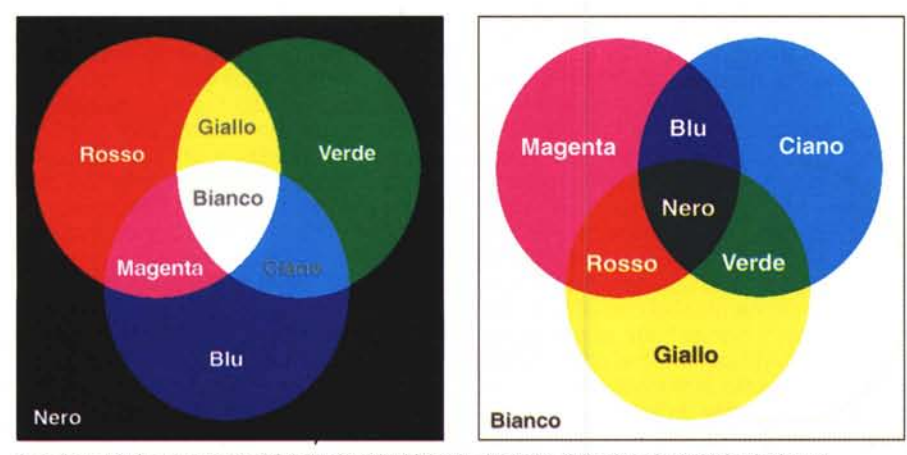

*I "pallogrammi>l rappresentativi della sintesi additiva la sinistra) e della sintesi sottrattiva la destra).*

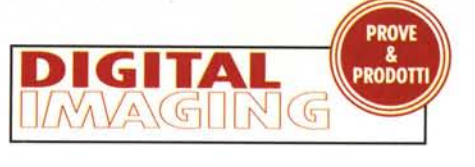

*Rosso+Verde+Blu* = *Bianco*

da cui:

*Rosso* = *Bianco-Verde-Blu*

equivalente a:

*Rosso* = *Bianco+Magenta+Giallo*

inoltre:

*Verde* = *Bianco-Rossa-Blu*

equivalente a:

*Verde* = *Blanco+Ciano+Giallo*

e ancora:

*Blu* = *Bianco-Rossa-Verde*

equivalente a:

*Blu* = *Bianco+Ciano+Magenta*

Infine:

*Bianco+Ciano+Magenta+Giallo* = *Nero* lo *quasi!)*

#### **Di nuovo «quasi»?**

Sì, non vi arrabbiate! Le formulette di cui sopra sono esatte nella teoria colorimetrica, ma per motivi di natura strettamente tecnologica c'è ancora qualche problema. Questo perché non esiste una carta su cui stampare perfettamente bianca, i colori utilizzati fanno bene il loro lavoro - filtrare - ma non sono, come tutte le cose del mondo, assolutamente infallibili (ad esempio il giallo che dovrebbe sbarrare il passaggio al blu non ci riesce al cento per cento e lo stesso discorso vale per gli altri inchiostri). Due, le fregature. La prima riguarda il nero: osservato che l'ultima formuletta va riscritta (per cause tecnologiche, lo ripetiamo!) nel seguente modo:

#### *Blanco+Oano+Magenta+Giallo* = *Marrone scuro*

è indispensabile utilizzare un quarto inchiostro, il nero, se almeno questo lo vogliamo rendere al cento per cento. Pensate che schifo se MC avesse tutti i testi degli articoli stampati in «marronacchio» per di più col rischio di vedere dappertutto sbavature di colore attorno ai singoli caratteri. Così la sintesi sottrattiva, in ambito stampa, diventa quadricromia e gli inchiostri utilizzati sono quattro: Ciano, Magenta, Giallo e Nero (in codice CMYK). Economicamente parlando, per quanto a prima vista pos-

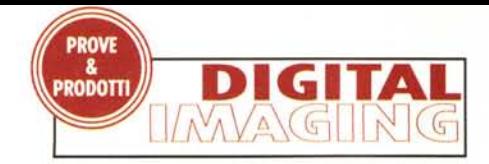

sa sembrare strano, questo è un vantaggio: dipende solo dal fatto che l'inchiostro nero costa un decimo degli inchiostri a colori. Per questo motivo, i programmi che si occupano di convertire le immagini da RGB a CMYK hanno la possibilità di utilizzare anche il nero e in quantità «regolabile» - per generare le tinte, in modo da minimizzare l'uso degli inchiostri a colori.

La seconda fregatura riguarda il fatto che l'infallibilità filtrante dei pigmenti disponibili si ripercuote anche sull'impossibilità di riprodurre in stampa tutti, proprio tutti, i colori riproducibili a monitor e/o correttamente riconosciuti dallo scanner (o dalla fotocamera digitale, è uguale). Tecnicamente parlando si usa dire che lo spazio cromatico RGB è più ampio di quello CMYK o, capovolgendo il concetto e semplificando la terminologia, i colori riproducibili in CMYK sono in

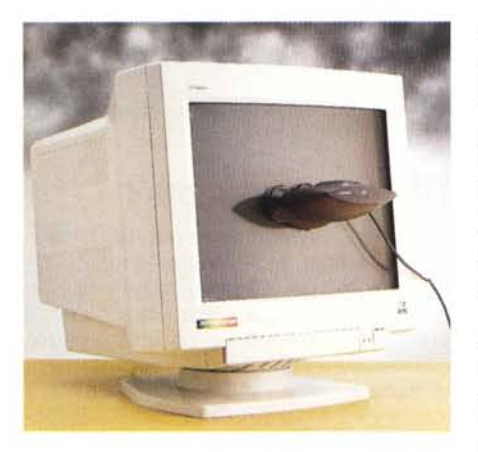

*Per calibrare un monitor si utilizza l'apposito adattatore dotato di speciali ventose. /I software di gestione genera automaticamente il profilo ColorSync 2.*

numero inferiore rispetto a quelli permessi dalla codifica Rosso-Verde-Blu. Se avessimo, a questo punto, voluto distruggervi psicocromaticamente una volta e per tutte avremmo aggiunto che anche lo spazio RGB non è «completo» in quanto esistono in natura colori non riproducibili nemmeno con questo sistema. Ma facciamo finta di non averlo detto, promettendovi di svelare l'arcano quando (eventualmente) approfondiremo l'argomento colorimetria in questa rubrica.

# **E il Colortron?**

Qua, scrivendo, scrivendo, abbiamo già superato le sedicimila battute (per l'esattezza, accenti compresi, 16.823) senza ancora entrare - più di tanto - nel

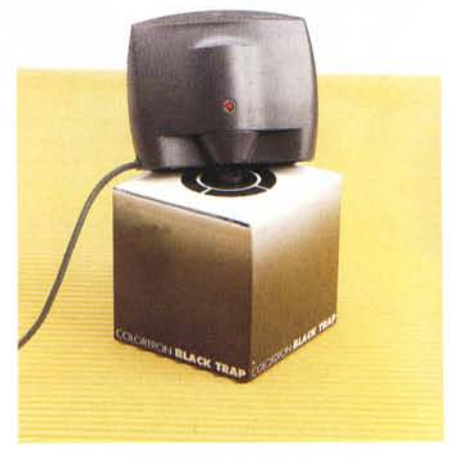

*La taratura del nero avviene attraverso la aBlack Trap Box li fornita a corredo. È necessario effettuare la taratura ad intervalli di tempo definibili dall'utente.*

merito dell'apparecchio provato. Il COlortron, dicevamo (tanto, tanto tempo fa.), è un dispositivo in grado di analizzare i colori fornendo per essi la corrispondente «ricetta cromatica». Già con il software fornito a corredo, oltre a svelare i segreti di qualsiasi colore (e a compiere con esso molti «giochetti» divertenti, come vedremo) permette di calibrare il proprio monitor generando il corrispondente profilo ColorSync da posizionare nella cartella sistema. Abbinato ad alcuni programmi di acquisizione e/o stampa, permette (sempre molto agevolmente) di calibrare anche i dispositivi di ingresso e uscita (generando altrettanti profili colore) per ottenere una completa catena di acquisizione-visualizzazione-fruizione perfettamente allineata ... con le nostre aspettative.

L'apparecchio, di ridotte dimensioni. si collega alla porta ADB tra tastiera e computer ed è fornito con due adattatori. Il primo serve per analizzare colori stampati o tinte piatte, il secondo (dotato di ventose) si utilizza per la calibrazione del monitor.

AI primo utilizzo dello strumento (e dopo determinate scadenze fissabili dall'utente) è necessario effettuare «la sua» calibrazione. Per effettuarla si ricorre al già citato «colore campione» per il bianco e ad una stupenda «black trap box» (per brevità BTB) per la calibrazione del nero. La BTB non è altro che un cubo, interamente realizzato in cartoncino opaco nero, al cui interno è inserita una piramide (anch'essa nera). **AI** centro del lato superiore è presente un'apertura rettangolare attraverso la quale - almeno nelle intenzioni del costruttore - la luce viene completamente «intrappolata» e assorbita (praticamente ... un buco nero!). Sul manuale è ben evidenziato di non tentare la calibrazione del nero utilizzando una comune superficie di questo (non)colore, in quanto comunque sarebbe dotata di un minimo potere riflettente. A dirla tutta, non si capisce bene perché all'interno della

BTB il nero, magicamente, diventa .. così nero che più nero non si può. Fidiamoci (ciecamente...). Comunque, effettuate le due calibrazioni (quella del bianco è facoltativa se non dobbiamo leggere superfici colorate, smaltate, verniciate, ecc.) possiamo eseguire il test diagnostico per verificare il corretto funzionamento dell'apparecchio. Sempre sulla tavola dei colori campione, accanto al bianco di cui sopra, possiamo trovare anche un magenta, un ciano, un giallo, un nero, un grigio e un generico «bianco carta» (da non utilizzare come bianco assoluto: si vede anche ad occhio nudo che è ben diverso).

Dopo questi rapidi preparativi, il nostro Colortron è pronto per funzionare. Lanciato il software di gestione (è lo stesso che permette la calibrazione dell'apparecchio e il test diagnostico) possiamo divertirci a «giocare» con i colori. Le funzioni implementate sono davvero molte e vi rimandiamo alle schermate e alle didascalie presenti in queste pagine per conoscerle in dettaglio. Qui anticiperemo soltanto che ogni tinta analizzata può essere inserita in apposite palette, singolarmente salvabili su hard disk e altrettanto facilmente richiamabili. Oltre a conoscere «tutto» sulle letture cromatiche eseguite (dalle componenti di colore primario, alla sua distribuzione spettrale) possiamo generare automaticamente altri colori. Ad esempio tinte intermedie partendo da colori noti (specificando il «ratio» desiderato), ma anche abbinamenti cromatici gradevoli. Partendo da un colore (letto con lo strumento o impostato manualmente) possiamo chiedere al software di generare abbinamenti cromatici di due-tre o anche sei tinte che stanno tutte bene insieme tra loro (ben armonizzati). Sembra strano, ma con i colori è possibile anche fare ragionamenti matematici che non offendono affatto **il** gusto di noi (poveri) umani. Nella «ruota dei colori», le tinte sono gradevolmente abbinabili quando sono equidistanti tra loro o comunque disposte secondo simmetrie ben precise (esiste in letteratura un approfondito studio al riguardo). Banalmente 'LA' tinta meglio abbinabile con il campione di partenza è quella diametralmente opposta. Con tre tinte si prende di base un triangolo equilatero (120 gradi di rotazione tra un colore e il successivo), ma è possibile allargare o stringere la base, spaziando nell'infinito campo dei triangoli isosceli, per ottenere sempre terzetti - attenzione: nel loro insieme, non se consideriamo singole coppie - armonicamente equilibrati.

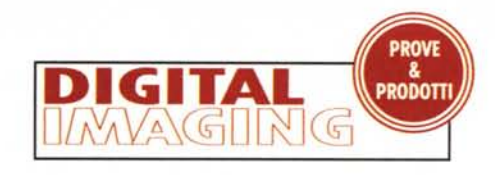

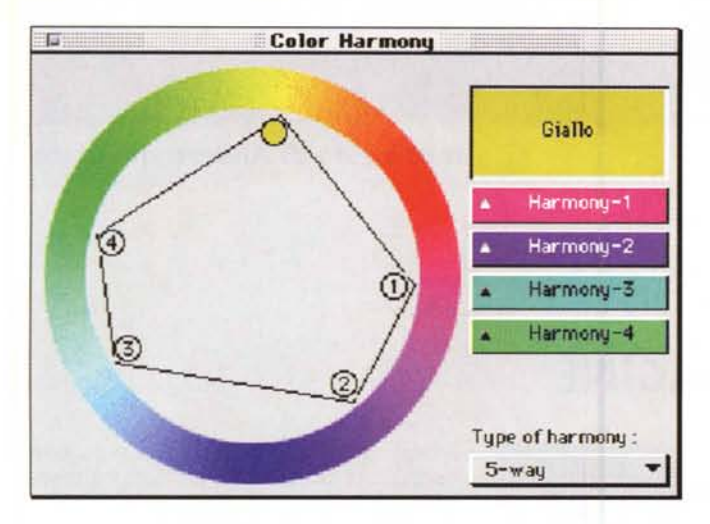

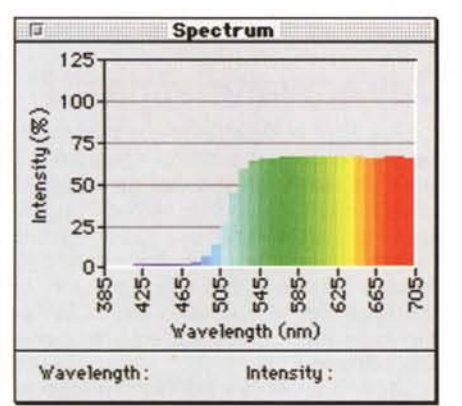

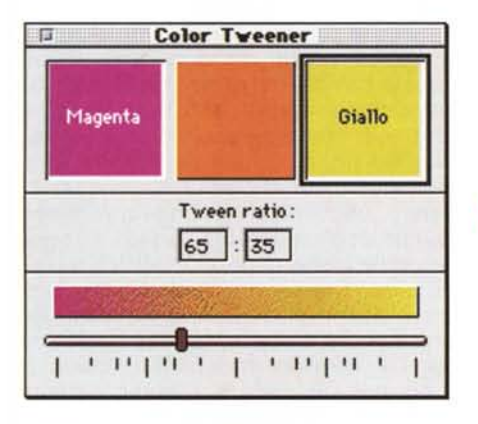

*Spectrum mostra la distribuzione spettrale del colore misurato; Colar Tweener genera tinte intermedie; Lighting ci mostra l'apparenza di un colore a seconda dell'illuminazione utilizzata (in basso la distanza "delta E" tra originale e colore apparente).*

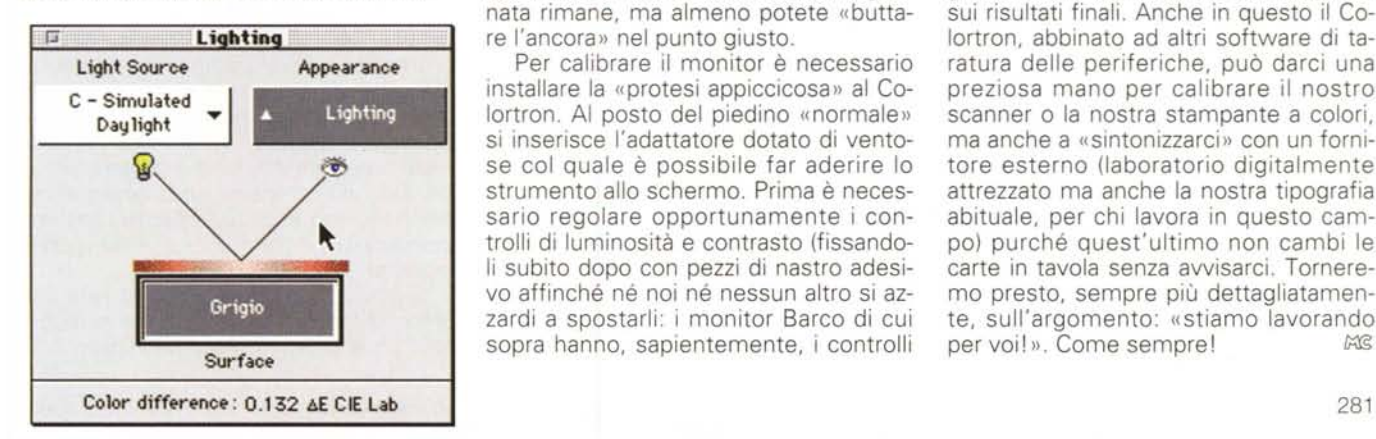

*Colar Harmony si utilizza per generare automaticamente tinte "gradevolmente abbinabili" ad un determinato colore di partenza (vedi testo).*

 $\overline{u}$ **Color Harmony** Giallo • Harmooy-1 Harmony-2 Type of harmony:  $3$ -way

E così via per il caso delle quadruple, delle quintuple o delle sestuple. L'algoritmo di «armonizzazione», molto semplice se ci pensate un attimo, propone tinte la cui «somma cromatica» è un grigio pari al valore di luminanza della tinta di partenza.

A che serve tutto questo? Anche a produrre tessuti (united color of...), oggetti d'arredamento variopinti, abbinamenti di display differentemente retroilluminati (avete presente le «autoradio a colori») o carte da parato di sicuro successo.

La moda passa, la matematica resta...

## **Colortron Calibrator**

Per chi si occupa di fotografia digitale, l'aspetto più appetibile del Colortron è quasi certamente la calibrazione del proprio monitor. Se non disponete, come è facile che sia, di un'unità video stabilizzata (come lo splendido Barca Reference Calibrator o il più accessibile Personal Calibrator in prova presto su MC) non fatevi però troppe illusioni. Il problema della navigazione cromatica del vostro schermo nel corso della giornata rimane, ma almeno potete «buttare l'ancora» nel punto giusto.

Per calibrare il monitor è necessario installare la «protesi appiccicosa» al Colortron. AI posto del piedino «normale» si inserisce l'adattatore dotato di ventose col quale è possibile far aderire lo strumento allo schermo. Prima è necessario regolare opportunamente i controlli di luminosità e contrasto (fissandoli subito dopo con pezzi di nastro adesivo affinché né noi né nessun altro si azzardi a spostarli: i monitor Barco di cui sopra hanno, sapientemente, i controlli

protetti da password!). Per questa prima regolazione «ad occhio», è lo stesso software di calibrazione a venirci in aiuto mostrandoci alcuni grigi campione che, a taratura manuale effettuata, devono essere tutti ben visibili e ben distinguibili tra loro. Nient'altro.

Subito parte la calibrazione automatica che consiste nel sottoporre al Colortron le capacità di visualizzazione colore del monitor. Vedremo scorrere i tre colori primari in varie intensità, ma anche il bianco e il nero per i consueti riferimenti di massima e minima luminosità. L'operazione complessivamente non dura più di qualche decina di secondi e al termine il software genera il «prezioso» profilo di calibrazione del NOSTRO monitor. Inutile ripetere che se avete più computer con più monitor è NECESSARIO ripetere la calibrazione per ognuno di essi.

## **Concludendo**

Per concludere, qualora ne esista la necessità (non crediamo...) è ancora una volta il caso di ricordare che la calibrazione monitor è solo uno dei passaggi chiave per non avere brutte sorprese sui risultati finali. Anche in questo il Colortron, abbinato ad altri software di taratura delle periferiche, può darci una preziosa mano per calibrare il nostro scanner o la nostra stampante a colori, ma anche a «sintonizzarci» con un fornitore esterno (laboratorio digitalmente attrezzato ma anche la nostra tipografia abituale, per chi lavora in questo campo) purché quest'ultimo non cambi le carte in tavola senza avvisarci. Torneremo presto, sempre più dettagliatamente, sull'argomento: «stiamo lavorando per voi!». Come sempre! MG